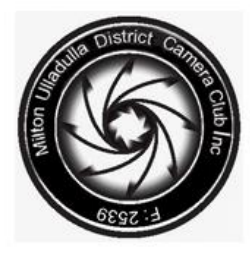

## Milton Ulladulla District Camera Club Inc

Website: Email:

miltonulladullacameraclub.asn.au Facebook: facebook.com/miltonulladullacameraclub miltonulladullacc@gmail.com

#### **September 2017**

### August Images of the Month

#### **Theme**

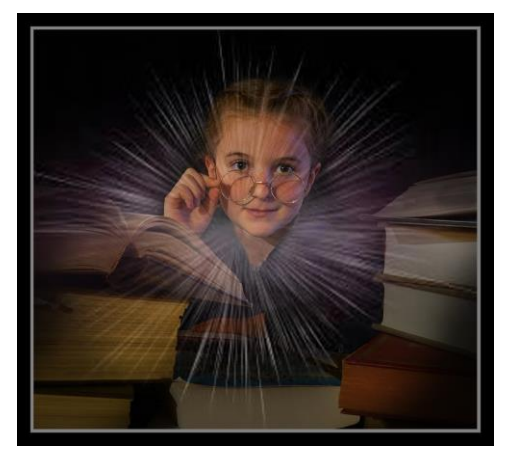

Our August theme reflected that of 2017 Escape ARTfest, *Spark,* and was remotely judged by Susan Buchanan, an experience, award winning photographer, former President of Northside Creative Photography and mentor to many in the Camera Club fraternity.

Susan enjoyed the interpretation of the theme by Christa Drysdale in this image titled *Bright Spark* and awarded it Image of the Month in this category.

#### **Open**

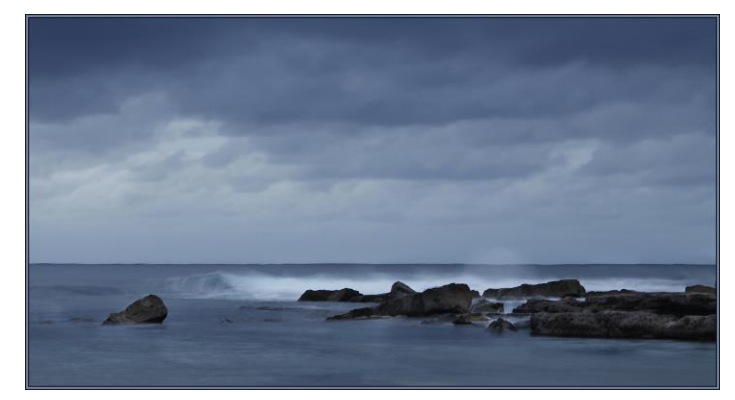

The judge considered this seascape by Jane Milojevic, titled *Out to Sea*, to be 'carefully constructed and executed' and awarded it Image of the Month in Open category.

Well done to both photographers.

#### Excursion to Mt Bushwalker

By now you will have heard all about the Club excursion to Mt. Bushwalker. The excursion will be a hike led by Barry Tomkinson, who is also a member of the Milton branch of the National Parks Association (NPA). It is an easy to medium walk of about 10km with great photo opportunities. Members should meet at Mick Ryan Park at 8.45am on Saturday 2 September. Departure will be at 9am sharp.

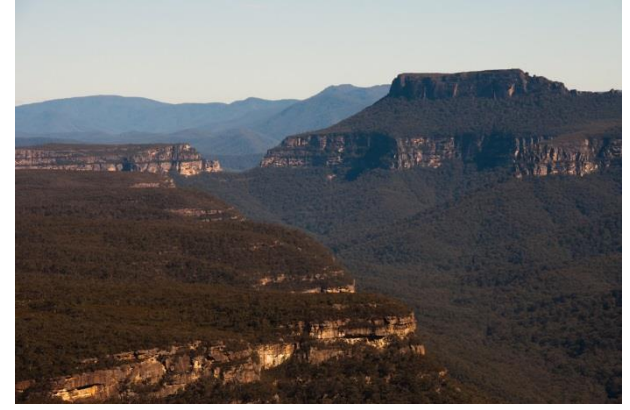

Enroute to Mt. Bushwalker hikers can explore Gaolhouse Pass and the Fossil Cave. While mainly flat, participants should be aware that the trail can be rocky, muddy and slippery, especially after local rain. Off-trail stops, such as Gaolhouse Pass, will be optional and decided as a group because, for safety reasons, the group must stay together at all times. Lunch will be at Mt. Bushwalker lookout. Bring your own water, food, sunscreen, hat and walking shoes; maybe a snack as well to enjoy in the carpark afterwards.

For insurance purposes, the walk will be run as a joint NPA/MUDCC event so that members and guests are covered under the NPA insurance. Just a precaution. Have fun!

#### Next Meeting

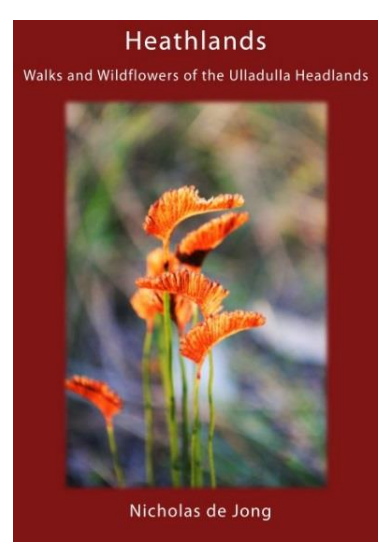

Our next Club meeting, on 11 September, will be a presentation by Nicholas de Jong, author of the book *Heathlands - Walks and Wildflowers of the Ulladulla Headlands,* which contains more than 700 full-colour photos.

Within the book, more than 320 species of plants from Ulladulla's coastal headland heathlands are recorded, described and photographed.

A number of coastal walks are also included in the book and hopefully Nick will tell us more about these when he visits. It should be a fascinating talk, which we are very much looking forward to.

### Walk on the Heath

You may wish to follow up Nick de Jong's talk with another walk that is hosted by NPA on Wednesday 13 September. This walk will take in the South Pacific Heathland Reserve flora and fauna on the cliffs above the rock platform between Rennies Beach and Racecourse Beach. It is an easy two kilometre walk on a gently undulating track, and Nick de Jong will accompany the group and share his extensive knowledge of the area. The meeting point is behind the Civic Centre in Ulladulla at 9am.

#### September Competition

Our Competition on 25 September will be a print competition with the theme *State of Decay,* a theme for which the following guidelines have been provided.

'*This theme is open to a range of interpretations, but the photograph must show a subject that is in some stage of rotting, deteriorating, withering, shrivelling or perishing. You are looking to capture things that are no longer at their best.'*

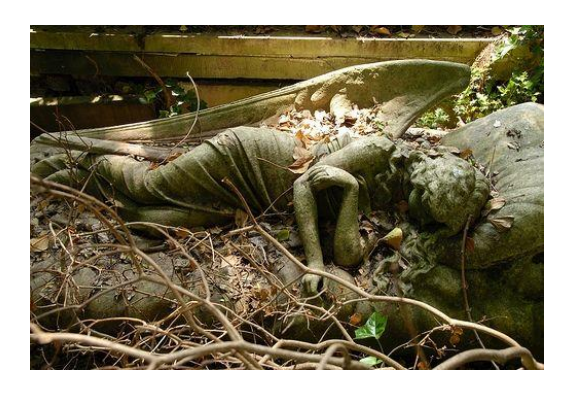

Keep an eye out soon for some inspirational photos on our Facebook page.

#### Symphony on the Water

Several meetings ago, members were treated to a short video which featured images by our own Julie Fox accompanied by music from Ray Brookes. It is just another example of how we can enhance and share our images. We may explore the subject of creating videos from our images at some point in the future. Look forward to it and, in the meantime, click on the following link to enjoy the video again [youtu.be/GEgWKNjIpco](https://youtu.be/GEgWKNjIpco)

#### From RAW to Riveting

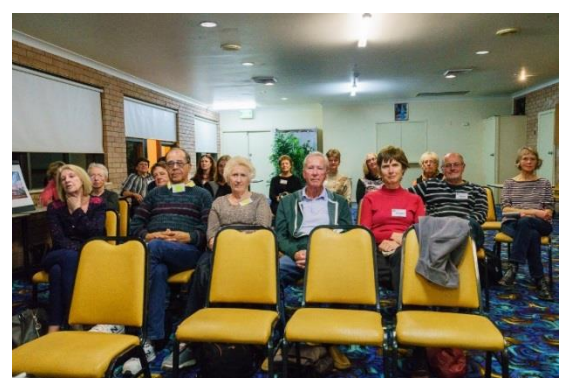

Contrary to what the photo on the left might imply, members and visitors who attended the Club meeting on 14 August were both enthralled and entertained by Steve Mullarkey's presentation on taking one's photography 'From RAW to Riveting'.

Steve covered a range of topics including HDR photography and maximising the features of

Lightroom, as well as plug in programs like the (free) Nik Collection. He also discussed the benefits of polarising and neutral density filters, and shared prints of his own inspiring photography. He made turning a passably good photo into a captivating image look easy! To access the notes from Steve's presentation click on the following link

[dropbox.com/s/zxen7d46yd1mc8c/RAW to Riveting Presentation ~ Milton Ulladulla District](https://www.dropbox.com/s/zxen7d46yd1mc8c/RAW%20to%20Riveting%20Presentation%20~%20Milton%20Ulladulla%20District%20Camera%20Club.pdf?dl=0)  [Camera Club.pdf?dl= In addition, S](https://www.dropbox.com/s/zxen7d46yd1mc8c/RAW%20to%20Riveting%20Presentation%20~%20Milton%20Ulladulla%20District%20Camera%20Club.pdf?dl=0)teve has shared this link to a video about using Nik Color Efex filter

[https://support.google.com/nikcollection/answer/3298038?hl=en&ref\\_topic=3297791](https://support.google.com/nikcollection/answer/3298038?hl=en&ref_topic=3297791)

### FCC Interclub Competition

It is that time of year again when members are invited to submit photographs to be considered for entry into the Federation of Camera Clubs (NSW) Interclub competition, in which affiliated camera clubs compete against each other.

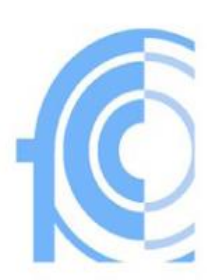

Depending on the number and nature of the submissions, MUDCC is planning to enter the five digital categories including Monochrome,

Colour, Nature, Creative/Experimental and Australian Landscape. The latter may include seascapes but there must be some land content to meet the criteria. Members are invited to enter as many images as they wish for consideration and the Committee will determine the final entries.

It is likely that we will be in particular need of Monochrome and Creative images so please consider submitting images that might fall within these categories, even if they have not been previously entered in Club competition or received any awards.

In order to enter all five categories, we will need to submit ten entries in each and there is a limit of two entries per category from the same author. It is a great opportunity to share your images and to gauge the overall standard of MUDCC against other camera clubs in NSW, so the more members we have on board the better.

#### **ARTfest**

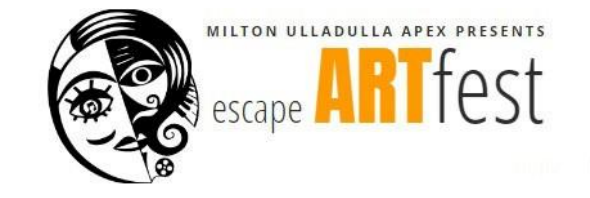

This was covered in the June/July newsletter but, to remind you once again, Escape ARTfest is coming up from 23 September to 8 October and we will be asking members to submit up to three of their favourite print images for the

MUDCC print exhibition that will be held at the Star Hotel on 28 September as part of the Milton Gallery Walk. Prints should be mounted the same as for competition, but bear in mind that you will also need your mounts for the *State of Decay* competition on 25 September. So, if you do not have spare mounts you may need to bring your exhibition prints on the night and remount them at the club before submitting.

A DPI exhibition of MUDCC members' work will also run throughout the Festival at the Milton Ulladulla Bowling Club.

#### **Competitions**

Reminding you also that any Theme images you used for your August Club Competition can be used for the ARTfest Digital Stills Competition, or perhaps you have some extras that you were dying to use but couldn't.

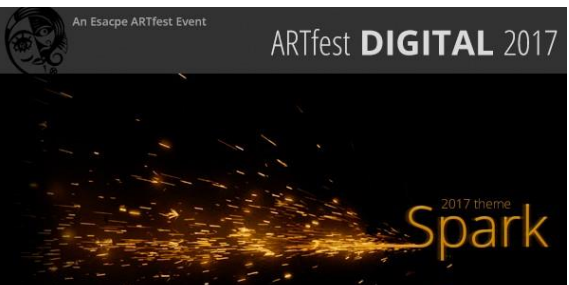

Entries featuring the festival theme of *Spark* must be submitted by 23 September. Visit [artfestdigital.org/](http://www.artfestdigital.org/) for more information.

#### Milton Rural Photo Competition

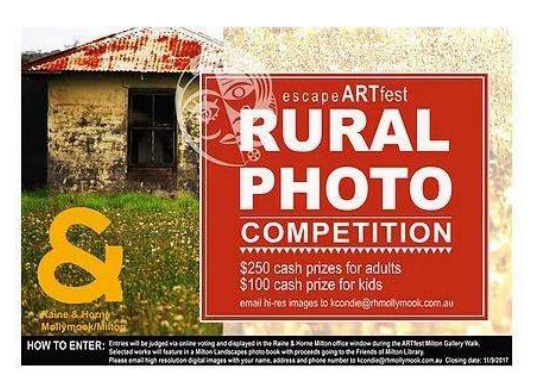

In case you missed this competition on our Facebook page, Raine & Horne are seeking photos that capture 'the essence of Milton rural landscape' and are offering cash prizes. The winning images will be displayed in the window of the Milton office as part of the ARTfest Milton Gallery Walk, while a selection of the remaining images will be published in a coffee book that will be sold to raise funds for Friends of Milton Library. Photos must be high resolution. To see the Competition rules,

visit the link below and run your curser over the image that is shown on the left. Entries close at 11am on 11 September. [ru.ink361.com/app/users/ig-](http://ru.ink361.com/app/users/ig-5576319739/rhmollymookmilton/photos/1582986641773890683_5576319739)[5576319739/rhmollymookmilton/photos/1582986641773890683\\_5576319739](http://ru.ink361.com/app/users/ig-5576319739/rhmollymookmilton/photos/1582986641773890683_5576319739)

### Challenges

Through their LEAP program, Canon Australia is inviting you to challenge yourself by completing a creative brief every day for thirty days. You can, however, choose to do them individually. To find out more and register follow this link [canon.com.au/explore/challenges/leap/how-it](https://www.canon.com.au/explore/challenges/leap/how-it-works)[works](https://www.canon.com.au/explore/challenges/leap/how-it-works)

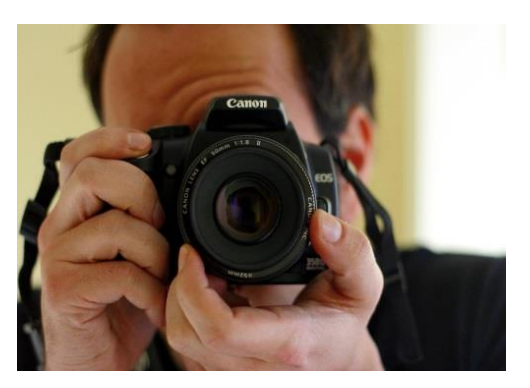

### Useful Tips

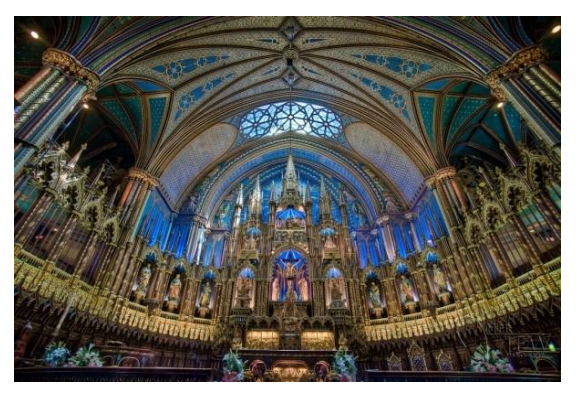

Using your camera's LCD screen to check image exposure can be highly unreliable, with so many variables coming into play; not the least the brightness of the screen itself and how bright the day is.

This is where knowing how to read a histogram can be very helpful. In simple terms, a histogram is a graphical representation of the tonal range captured.

It will tell you if parts of your image are over or under exposed, leaving you to decide if this is what you were trying to achieve, or if adjustments need to be made and the image shot again. This article by Darlene Hildebrandt, from Digital Photography School, is worth reading for a few tips [digital-photography-school.com/how-to-read-and-use-histograms/](https://digital-photography-school.com/how-to-read-and-use-histograms/)

#### Inspiration

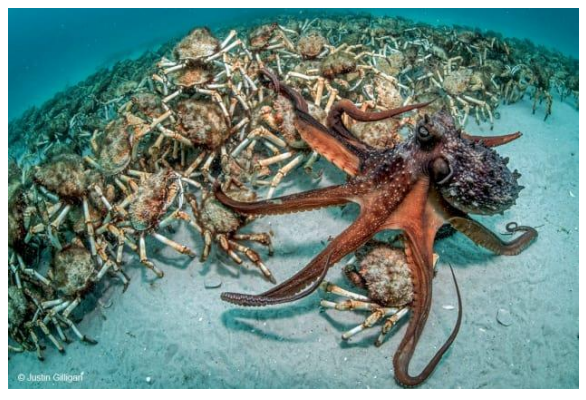

Justin Gilligan, 'Predatory Pursuit'

This month we are inspired by the work of photographers who entered the 2017 Australian Geographic Nature Photographer of the Year Competition. The winner was Justin Gilligan with his image *Predatory Pursuit*, pictured at left.

Click here to enjoy the work of category winners and runners up and be prepared to be awestruck. [australianphotography.com/news/winners-of-the-](http://www.australianphotography.com/news/winners-of-the-2017-australian-geographic-nature-photographer-of-the-year-announced)

[2017-australian-geographic-nature-photographer-of-the](http://www.australianphotography.com/news/winners-of-the-2017-australian-geographic-nature-photographer-of-the-year-announced)[year-announced](http://www.australianphotography.com/news/winners-of-the-2017-australian-geographic-nature-photographer-of-the-year-announced)

Quote of the Month

The world is but a canvas to the

# imagination**.**

- Henry David Thoreau